双衬型 带法兰直线轴承 리탐书

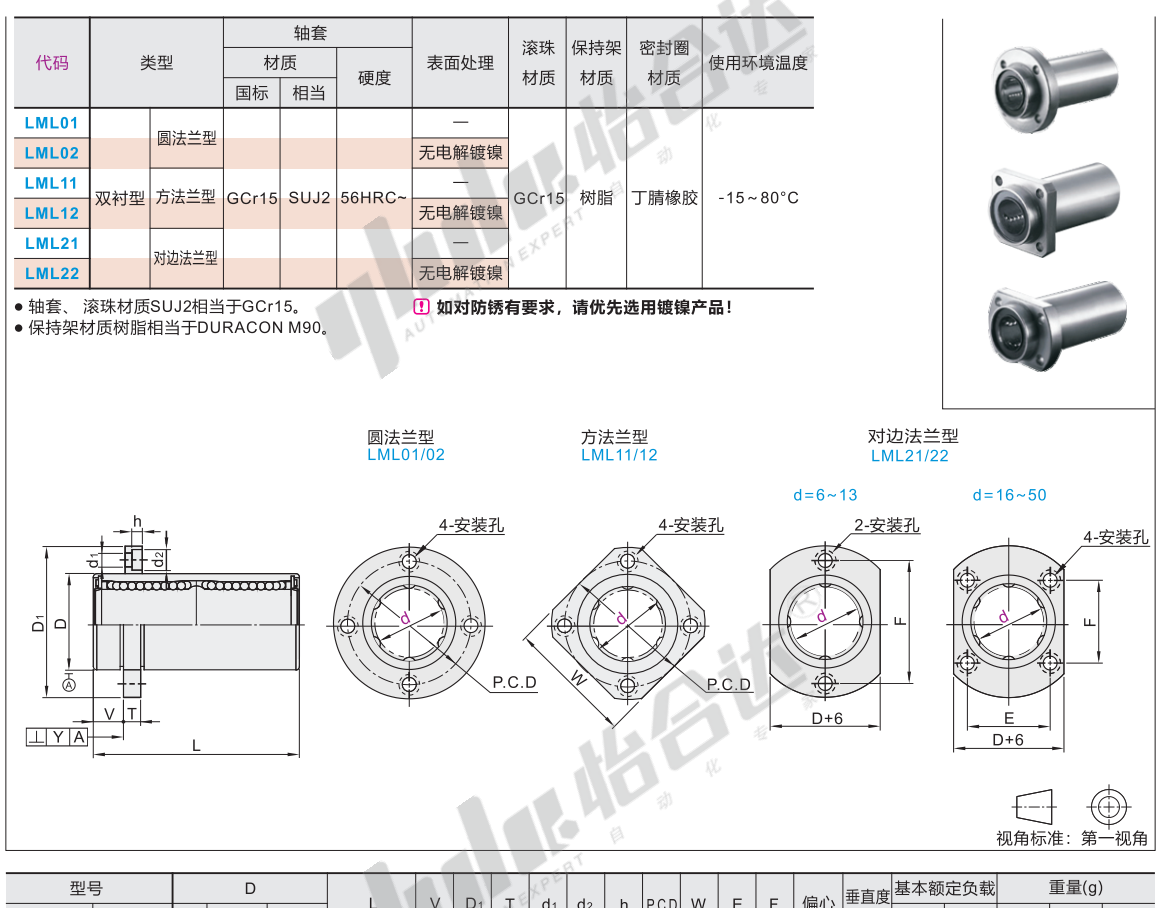

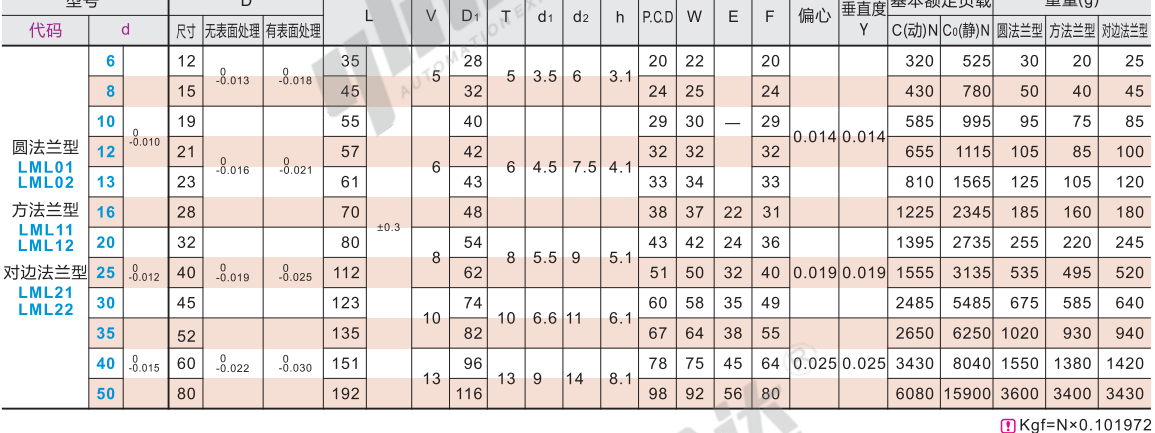

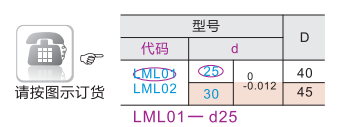

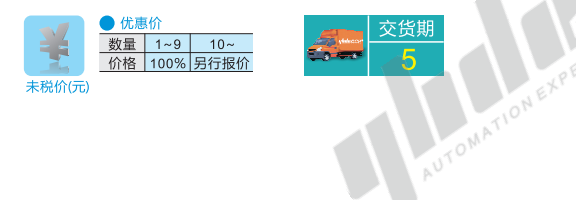

## 1 引导式带法兰直线轴承特点:

●在安装时无需轴承座, 使轴向定位变得简单。

1 使用注意事项:

- ●当有异物进入直线轴承内部后,可能引起钢球循环部件的损坏或功能 的损失,使用请防止灰尘、切削等异物进入轴承内部。
- ●请避免在超过80°C的条件下使用。
- ●直线轴承掉落或受不当敲击都可能造成破损,请加以注意。
- ●如果收到外力撞击, 即使外观看不出破损也可能造成功能的损失。
- ●请仔细擦拭防锈油并封入润滑剂后再使用。
- ●储存时,请将其装入指定的封套中以避免高温、低温和高度潮湿的环境。